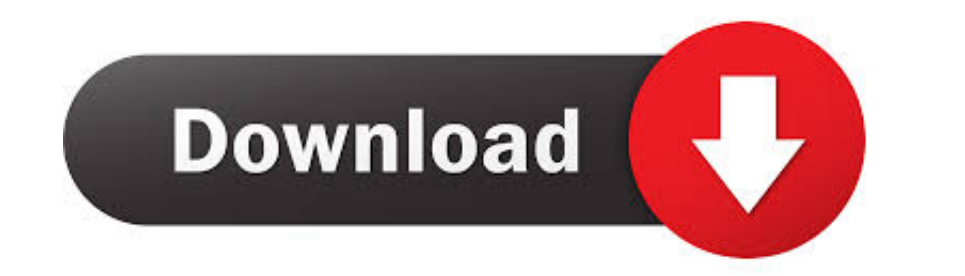

## [Batch Processing Files Izotope Rx](https://picfs.com/1vi4eu)

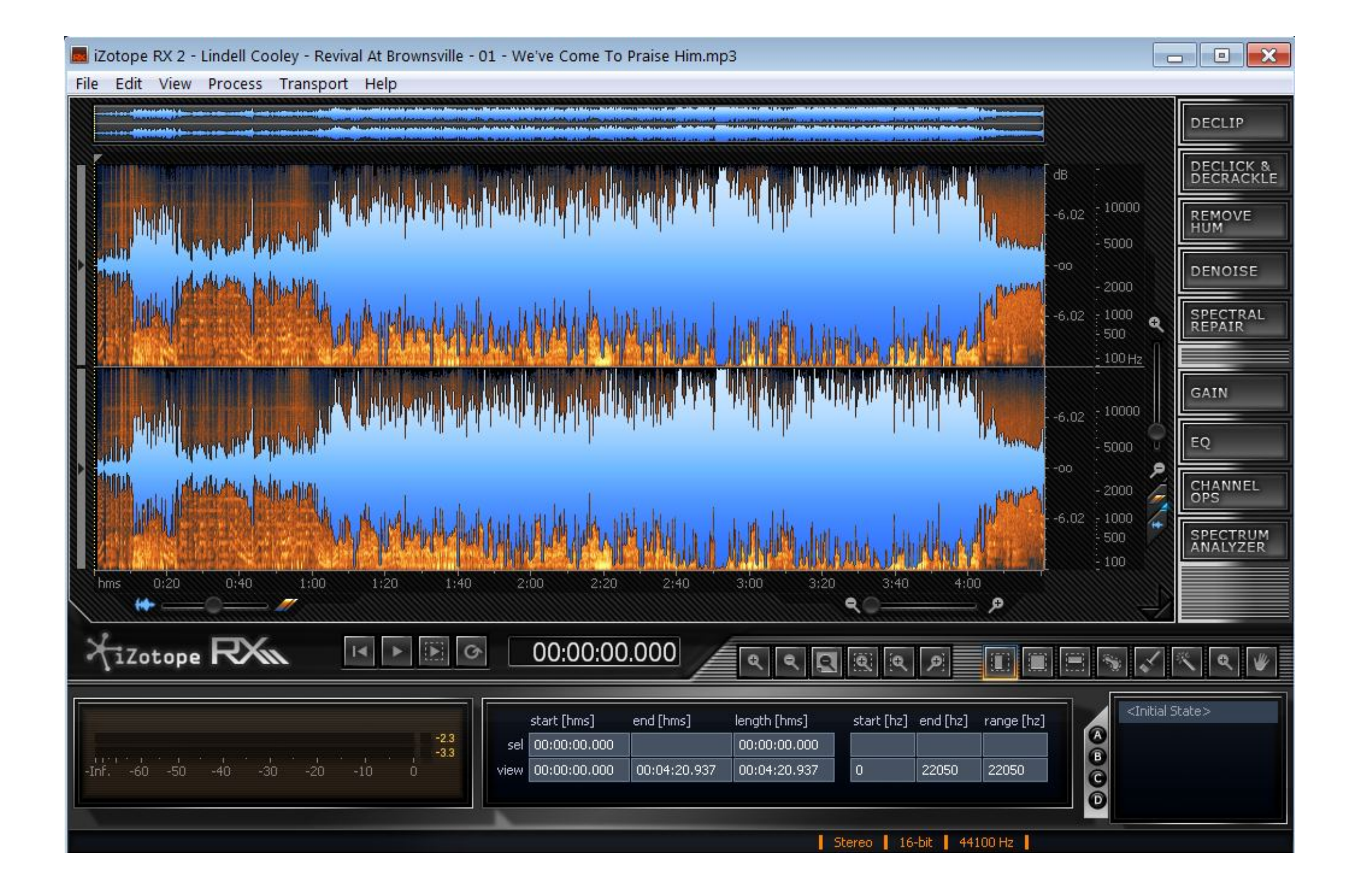

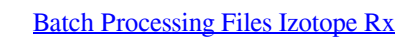

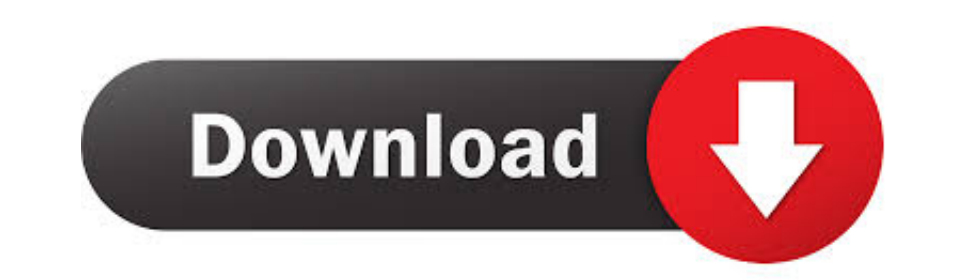

How to put downloaded loops into garageband Welcome to the most dynamic edition of RX to date!.

RX 6 offers powerful new features and an enhanced workflow built to meet the needs of professional engineers in music, post-production and broadcast.. With this release, we have addressed some of the most pressing problems

e10c415e6f